Couper en deux

Classe(s) : Seconde

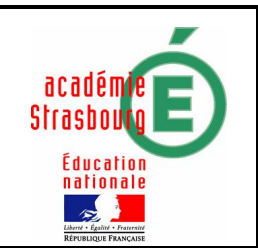

Partager un triangle en deux polygones de même aire

Activité où l'outil tice permet de s'approprier un problème mathématique

# 1) Objectifs

## ●Mathématique :

Savoir utiliser le coefficient directeur d'une droite pour tracer un faisceau de droites parallèles Calculer des aires de polygones dans le plan muni d'un repère orthonormé.

### ● Tice :

Conjecturer à l'aide d'un logiciel de géométrie dynamique la position d'une droite partageant un triangle en deux polygones de même aire.

# Enoncé de l'exercice

On donne dans un repère orthonormé  $(O, \vec{i}, \vec{j})$  les points A(5 ; 0) et B(0 ; 5).

Tracer la droite parallèle à la droite d d'équation  $y = -x + 1$  et partageant le triangle OAB en deux polygones de même aire .

# 2) Scénario

Contenu et organisation de la séance

i. Ce qui a été fait avant MATHEMATIQUE : Equations de droites

Résolution d'équations du type  $(x - b)^2 - a^2 = 0$ 

### **TICE**

- Les élèves ont déjà manipulé un logiciel de géométrie dynamique
- ii. Le jour de la mise en œuvre

#### TICE

- a) Conjecturer à l'aide d'un logiciel de géométrie dynamique l'ensemble des droites parallèles à d et rencontrant l'intérieur du triangle AOB
- b) Conjecturer la solution au problème posé.

#### MATHEMATIQUE

- a) A partir de la droite d d'équation  $y = -x+p$  avec p dans l'intervalle  $[0, 5]$ Déterminer en fonction de p les coordonnées de I et J points d'intersections de d avec respectivement les droites (OA) et (OB).
- b) Déterminer en fonction de p l'aire a(p)du triangle OIJ
- c) Résoudre l'équation a(p)=12 ?5
- d) Valider la conjecture.
- iii. Ce qui a été fait après

Prolongement possible

- a) Recherche d'autres droites solutions du problème posé en imposant un autre coefficient directeur.
- b) Recherche d'autres droites solutions en imposant l'ordonnée à l'origine .

Les outils nécessaires ou utiles

- i. Matériel : salle info avec un poste par élève ou pour deux élèves.
- ii. Fichiers : les élèves ouvrent un nouveau fichier vierge
- iii. Logiciels : Géoplan ou autre logiciel de géométrie dynamique

## L'évaluation

#### I Compétences informatiques

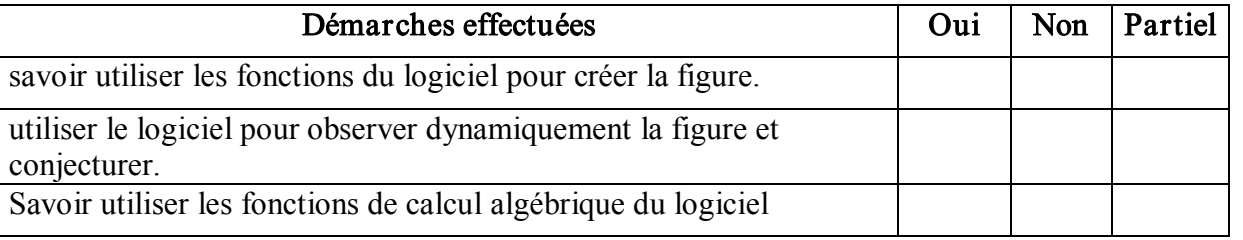

### H.T 16Juin2007